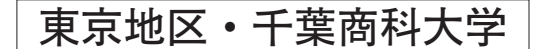

## 平成19年度 第1次試験 会場案内図

\* 東京地区の受験者は、受験番号により試験会場が異なります。

\*受験票の受験番号を必ず確認し、会場を間違えないように注意して下さい。

## 試験会場:千葉商科大学

(千葉県市川市国府台1-3-1)

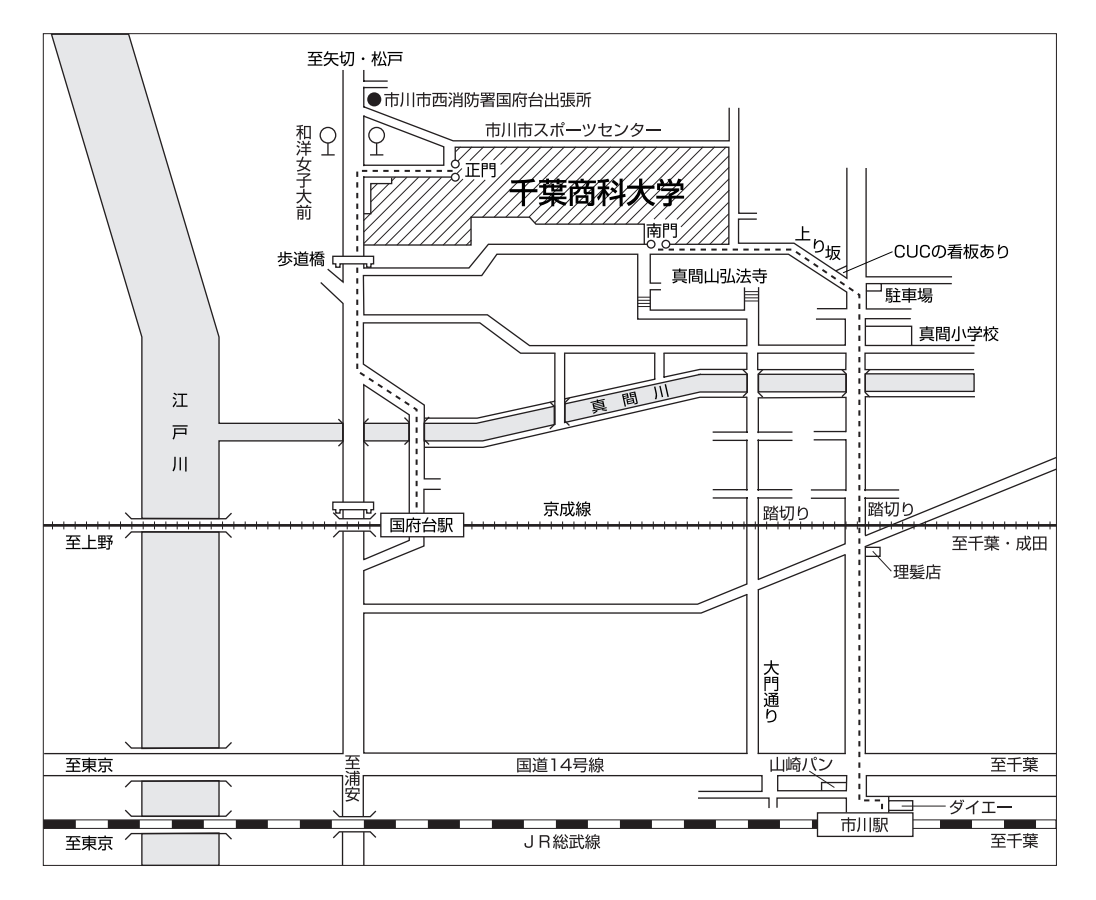

交诵機関

- JR 総武線 市川駅下車 徒歩約20分
- ・京成線 国府台駅下車 徒歩約10分
- 京成バス 和洋女子大前下車 徒歩約3分

(JR市川駅前 1番のりば「松戸駅」行または「松戸車庫」行乗車約10分)

\*試験場所(教室)の掲示は、午前9時から行います。

\*自動車·バイク等による出入り·駐車はできません。

\*試験会場への雷話および会場下見はご遠慮下さい。

\*場所により冷房の強弱がありますので、膝掛け等で各自対応して下さい。

\* ゴミは必ず各自でお持ち帰り下さい。

\*喫煙は、所定の場所を厳守して下さい。